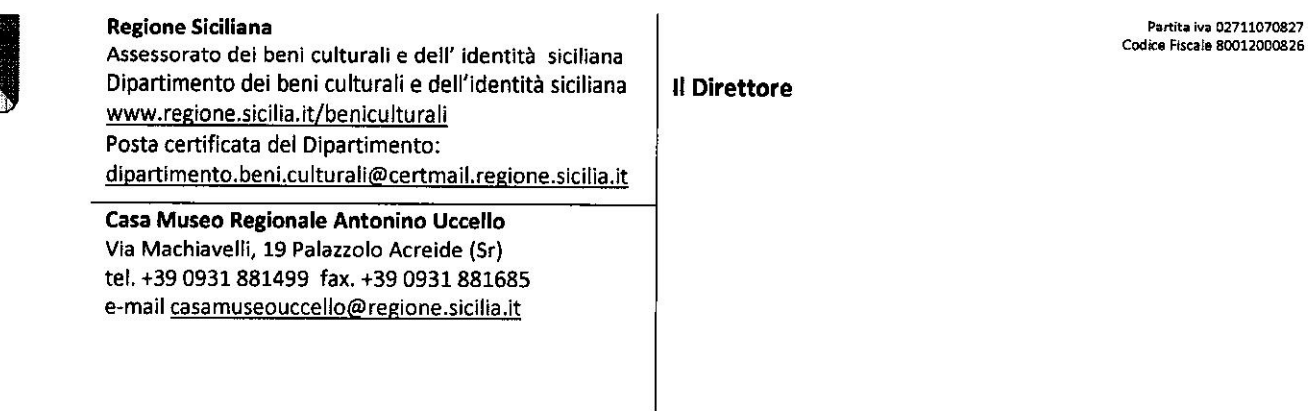

Palazzolo Acreide prot. n.  $BOZ$  del  $\P$  9 APR, 2016 rif. prot. n. del

Oggetto: Cap. 376506 - Es. Finanziario 2016 - Informazione esito gara relativa all'affidamento, mediante cottimo fiduciario, del servizio inerente la pulizia dei locali di pertinenza del Servizio "Casa Museo Regionale Antonino Uccello" in Palazzolo A. - Mesi maggio - dicembre 2016 - C.I.G. nº 287194D0B7 - Comunicazione aggiudicazione.

Alla Ditta \_\_\_\_\_\_\_\_\_\_\_\_\_

Si comunica che in data 19 Aprile 2016 è stata esperita la gara informale in oggetto e tra le quattro offerte pervenute, delle ditte partecipanti, è rimasta aggiudicataria, con sorteggio pubblico, la ditta General Services Via A. De Gasperi, 18, Città Giardino Siracusa, che ha offerto un ribasso del 100,0000 % alla pari con la LOUIS S.R.L., l'ASB S.R.L. e l'MTA SERVIZI S.R.L.

**LA DIREZONE** ssa Maria Musumeci <sup>(</sup>